### ЧАС ЗАНИМАТЕЛЬНОЙ ИНФОРМАТИКИ

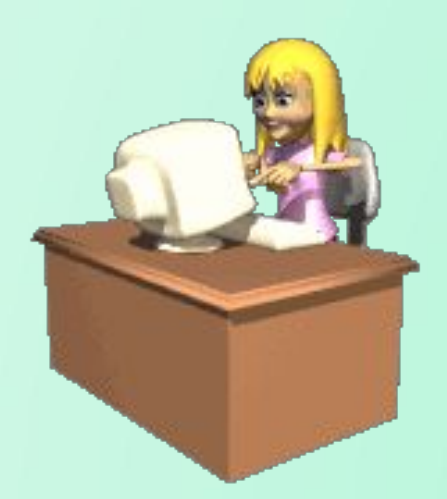

МКОУ ХМР «СОШ п. Выкатной»

**Установите соответствие между областями научных знаний и трактовками в них термина «информация». Тогда вы получите название информационного процесса.**

- 1. Теория информации
- 2. Обыденное понимание
- 3. Документалистика
- 4. Техника
- 5. Семантическая теория
- (Б) сведения об окружающей действительности
- (Е) сообщения, передаваемые в виде сигналов различной природы
- (М) сведения, зафиксированные в виде текстов
- (Н) сведения, обладающие новизной
- (О) сведения, уменьшающие неопределенность

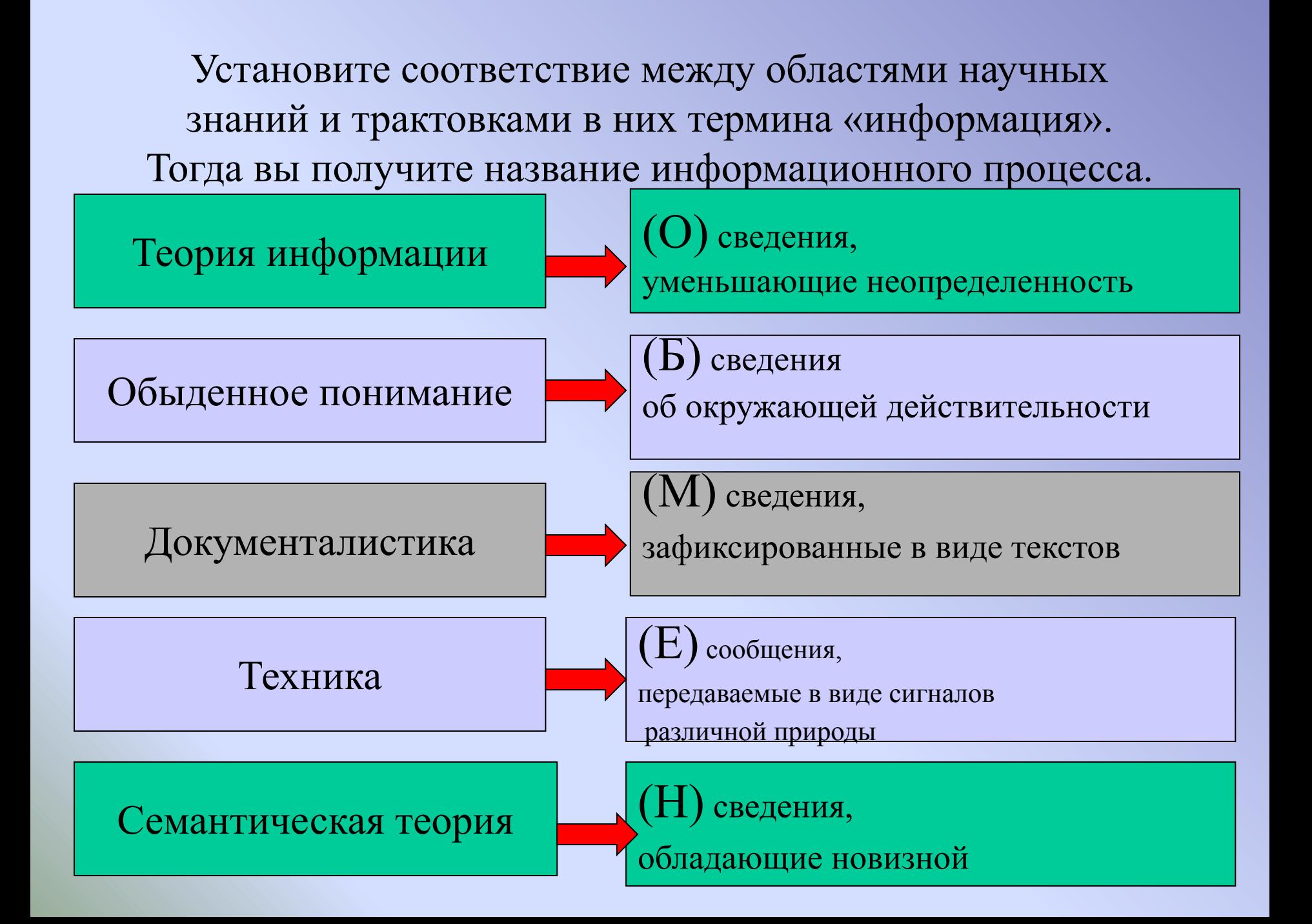

## *Реши ребусы*

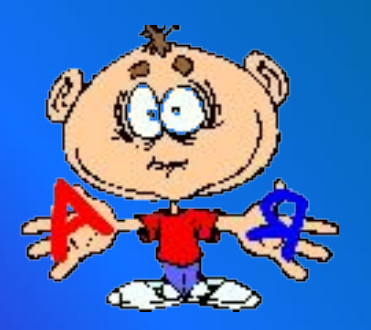

- Ребусы довольно интересный и популярный вид занимательных задач. Впервые они появились в XV веке во Франции, а в 1582 году здесь вышел первый печатный сборник ребусов, составленный Э. Табуро. В XVI веке рисованные загадки проникли в Англию, Германию, Италию. В России ребусы появились в 1845 году на страницах журнала «Иллюстрация».
- Слово «ребус» произошло от латинского res, что значит «вещь» или «предмет». В творительном падеже множественного числа получится: по-латински — rebus, а по-русски — «вещами», «предметами».

 $\boldsymbol{\eta}$ 

ЯНДЕКС

ПАМЯТЬ

ЯЧЕЙКА

 $E<sub>A3A</sub>$ 

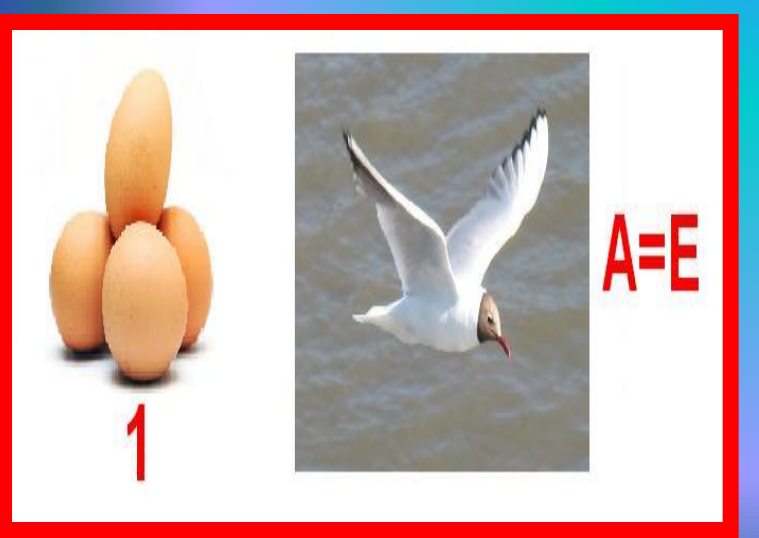

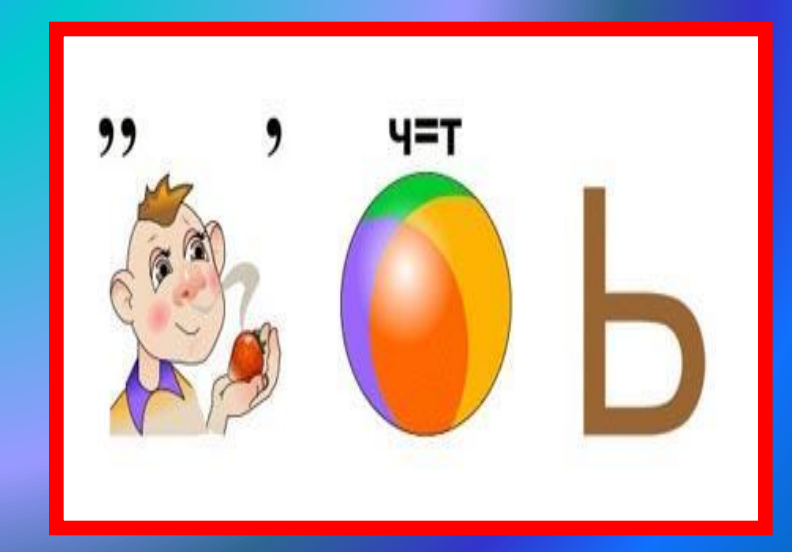

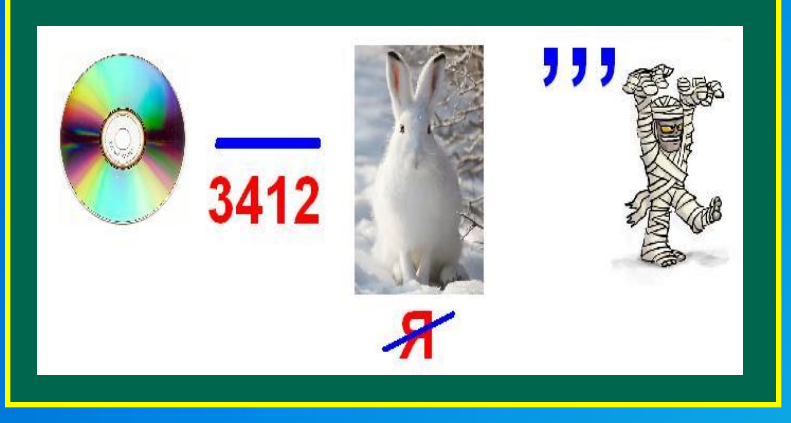

#### *ДИСКЕТИЗАЦИЯ АНИМАЦИЯ*

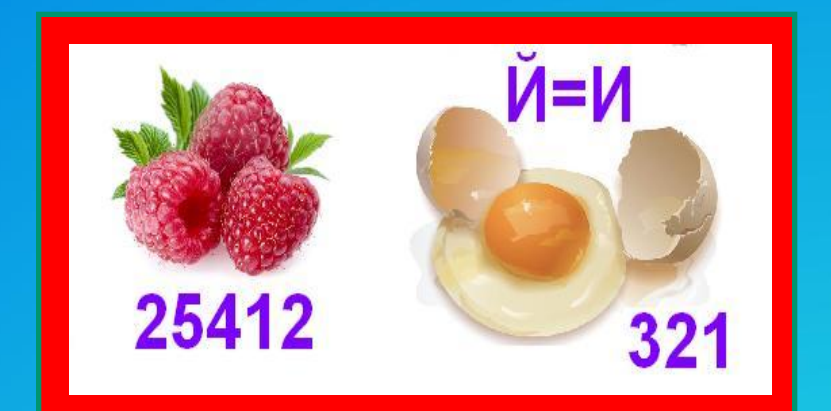

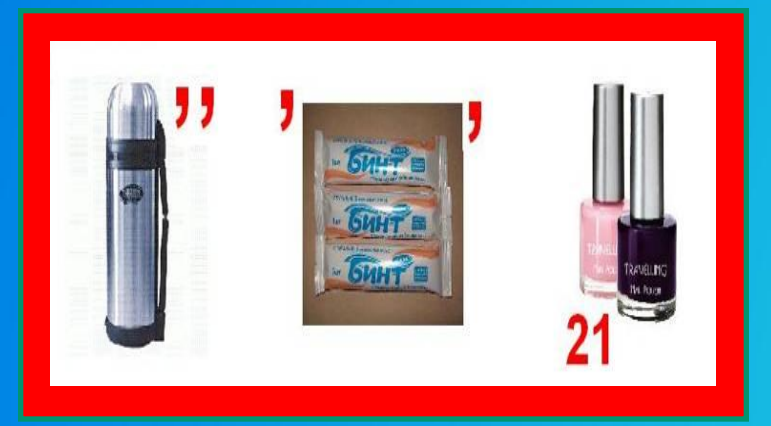

*ТЕРМИНАЛ ДРАЙВЕР*

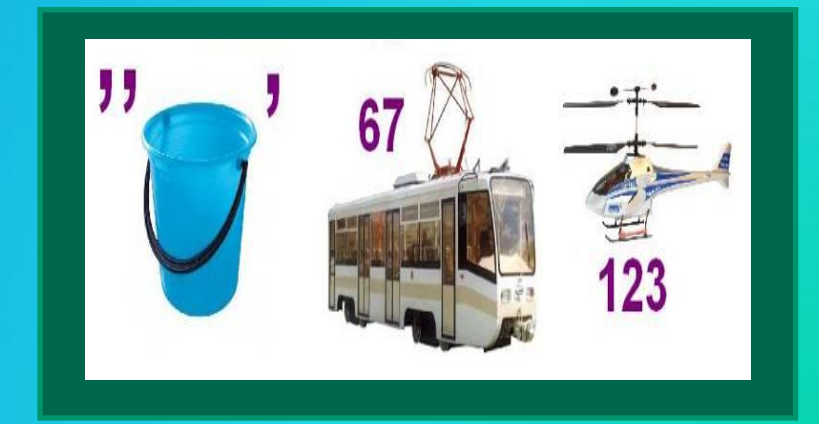

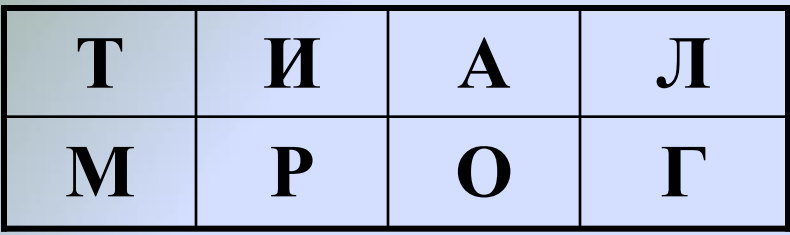

Совокупность четко определенных правил для решения задачи за конечное число шагов

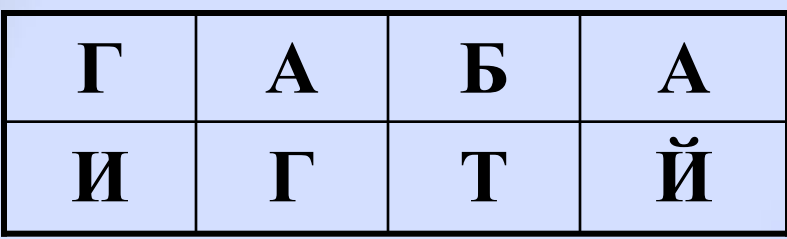

Единица измерения информации

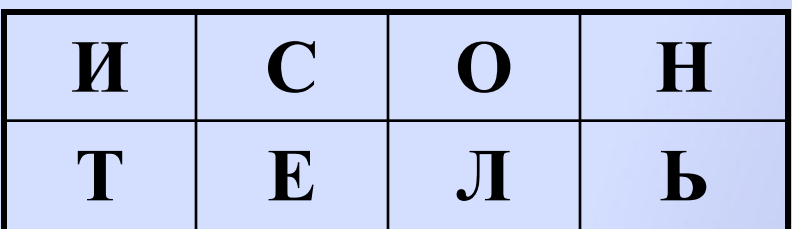

Средство, устройство для хранения информации

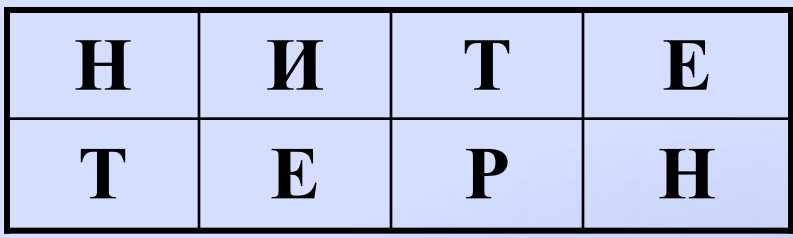

Всемирная компьютерная сеть

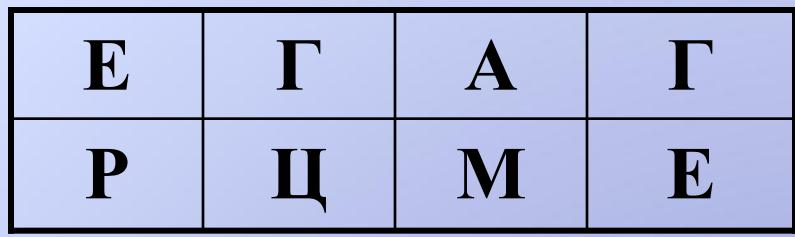

Единица измерения тактовой частоты процессора

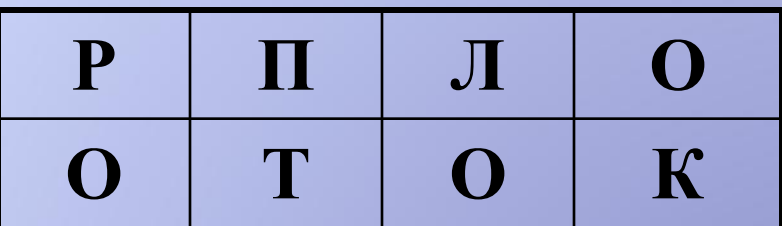

Совокупность правил, регламентирующих формат и процедуры обмена информацией между двумя или несколькими устройствами или процессами

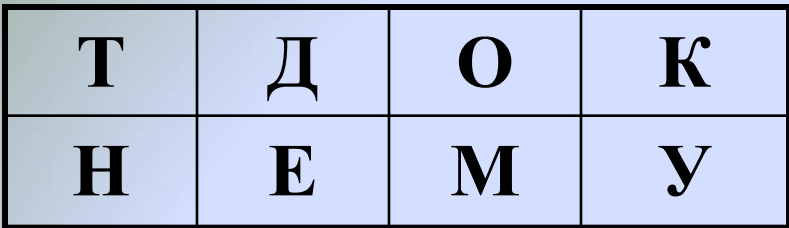

Результат работы пользователя с текстовым редактором

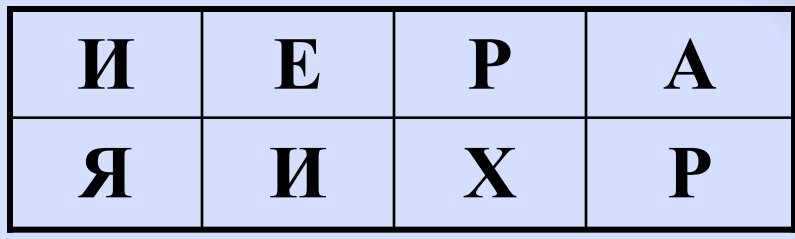

Расположение объектов некоторой классификации в порядке от высшего к низшему

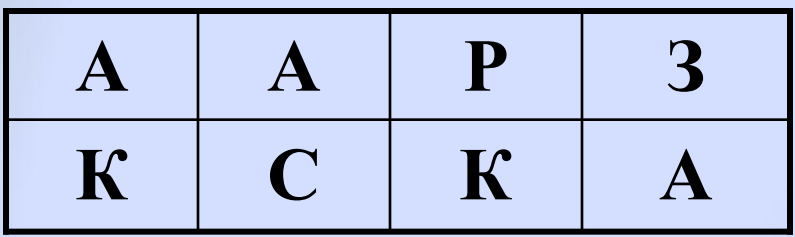

Действие, возможное в графических редакторах

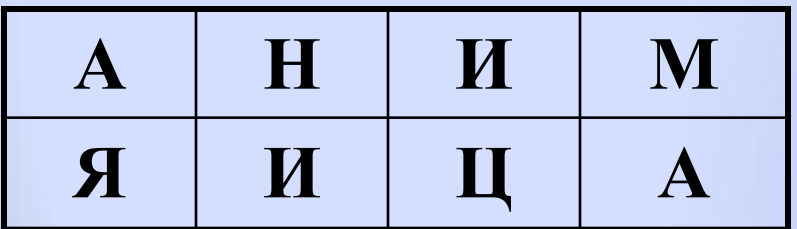

Мультипликация.

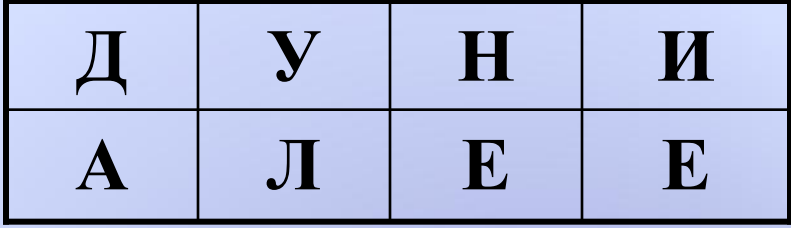

Операция, проводимая с файлом

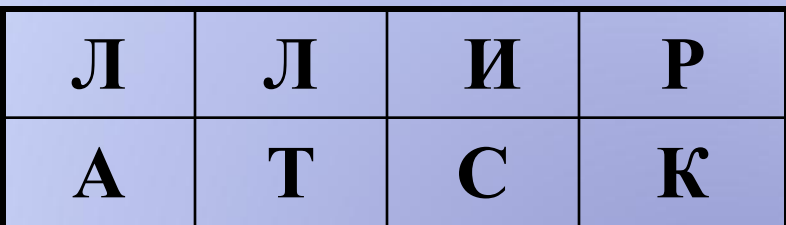

Жаргонное название процессора, связанное с основой его микросхемы **Попробуй прочитай!** Попытайтесь как можно быстрее прочитать группу слов, зашифрованных с использованием **названий клавиш, расширений файлов, служебных слов.**

 $\bullet$  <Del>O (*ДЕЛО*)  $\bullet$   $\le$   $\Gamma$   $\geq$   $\Gamma$ 

 $\sim$ Del>EH $\mu$ E

- •<Del>ИКАТНОСТЬ
- $\cdot$ OT  $\langle$ Del $>$
- $\cdot$   $\Pi$ PE <Del>
- $\cdot$ OULE <Del>EHNE

 $\bullet C < De$  > KA

 $\cdot$ NOHE<Del>HUK

- $\sim$ Del> $\Phi$ *N*H
- $\sim$ Del> $\rm HKA$
- $\sim$ Del>bTA
- $\bullet$ KPEH  $\langle$ Del>b
- $\cdot$ MO <Del>b
- $\bullet$ HE <Del>Я
- $\bullet$ KAH  $\leq$ Del>ЯБР
- .DOCЛАД
- .DOCТОР
- **DOCYMEHT**
- ОСА.DOC
- ПОРЯ .DOC
- ПАРА .DOCC
- .DOCТРИНА
- .DOCАЗАТЕЛЬСТВО
- ПРЕ .DOC
- .DOCA
- .COMОД
- .COMПОТ
- .COMАНДА
- .COMПОСТЕР
- .COMАР
- .COMПАНИЯ
- .COMИTET
- .COMБИНАТ
- .COMЕДИЯ
- .COMПРЕСС
- .COMПОЗИТОР
- .RUКА
- .RUЛЬ
- .RUДA
- К.RUПА
- Д.RUЖБА
- П.RUД
- ФО.RUМ
- Ф.RUКТ
- K.RUГ
- СП.RUТ
- О.RUЖИЕ
- КАБИNET
- **БРЮNET**
- $\cdot$  π NETK $H$
- NETTO
- CONET
- MONETA
- РАNET
- ПЛА*NETA*
- NETЕРПЕНИЕ
- NETЛЕННОСТЬ

**Все на поиск терминов!** В приведенных ниже текстах идущие подряд буквы нескольких слов образуют **термины, связанные с информатикой и компьютерами.** Найдите их.

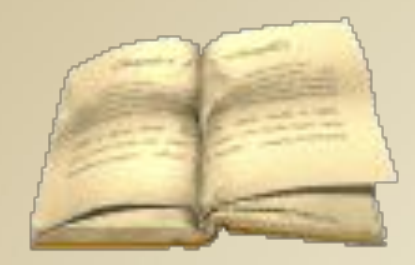

## **Элементы ПК**

- Этот процесс орнитологи называют миграцией.
- Потом они торжествовали и радовались, как дети.
- Река Днепр интересна тем, что на ней имеется несколько электростанций.
- По просьбе хозяина мы шкаф сдвинули в угол.
- Этот старинный комод ему достался в наследство от бабушки.

## **Элементы ПК**

- Этот процесс орнитологи называют миграцией.
- Потом они торжествовали и радовались, как дети.
- Река Днепр интересна тем, что на ней имеется несколько электростанций.
- По просьбе хозяина мы шкаф сдвинули в угол.
- Этот старинный комод ему достался в наследство от бабушки.

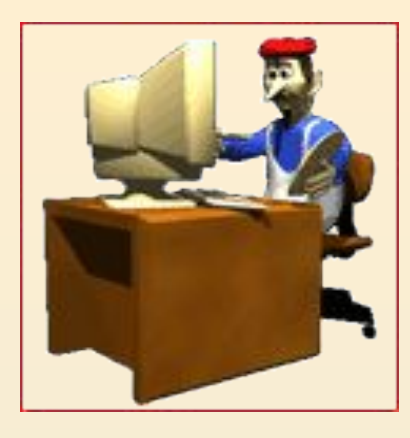

## **Виды информации**

- Я его привез в указанное место, но там никого не оказалось.
- Когда-то он работал в идеологическом отделе.
- Он сказал: «Пройдите к стене».
- Оказалось, что граф и Казанова одно и то же лицо.

#### **Виды информации**

- Я его привез в указанное место, но там никого не оказалось.
- Когда-то он работал в идеологическом отделе.
- Он сказал: «Пройдите к стене».
- Оказалось, что граф и Казанова одно и то же лицо.

*РЕШИ КРОССВОРД ПО ИНФОРМАТИКЕ*

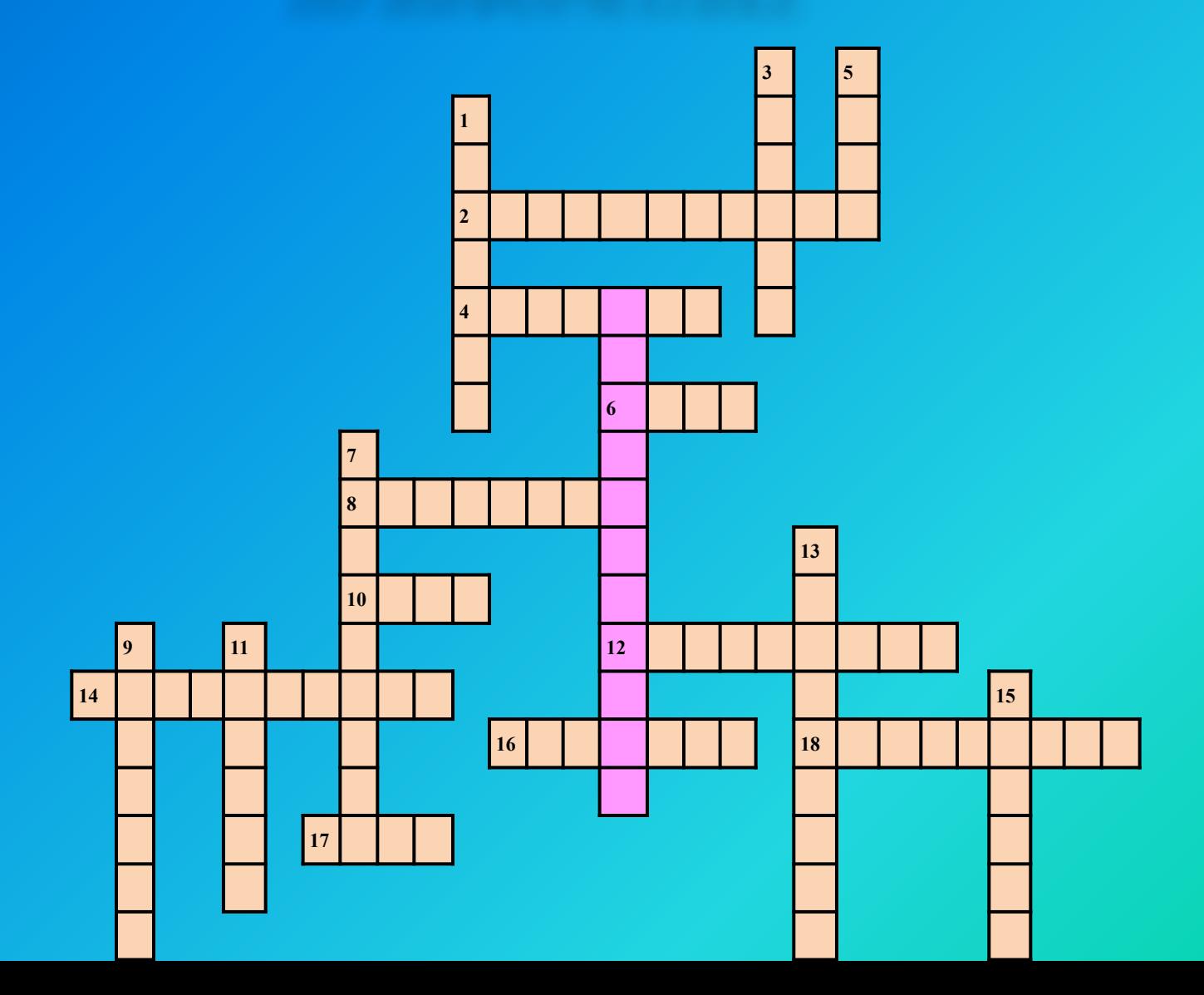

#### **ВОРОСЫ ПО ВЕРТИКАЛИ:**

1.Устройство ввода информации.

3. Любая часть окружающей действительности (предмет, процесс, явление), воспринимаемая человеком как единое целое.

- 5. И животное и устройство компьютера.
- 7. Одно из устройств компьютера, которое «просят» на БИС.
- 9. Объект рабочего стола и спортивный снаряд при игре в баскетбол.
- 11. Основной объект табличного процессора Excel.

13. Последовательность команд, которые выполняет компьютер в процессе обработки данных.

15. Свойство алгоритма, которое характеризуется тем, что каждая команда определяет однозначное действие алгоритма.

#### **ВОПРОСЫ ПО ГОРИЗОНТАЛИ:**

- 2. Он выполняет последовательность действий.
- 4. Основной объект реляционной БД.
- 6. Информация хранящаяся на диске.

8. И графический и важный работник печати, одобренные и проверенные им статьи мы читаем в газетах и журналах.

10. Команда исполнителю многократно повторить указанную последовательность действий.

- 12. Какой тип документа имеет расширение .doc.
- 14.Свойство алгоритма.
- 16. Язык программирования и известный математик.
- 17. Информация о составе и структуре системы, представленная в графической форме.
- 18. Тип графического изображения.

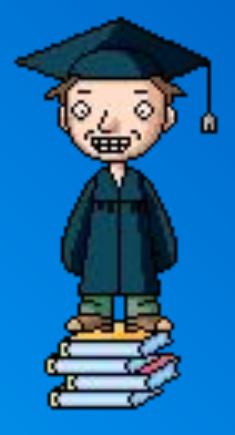

## БЛОК-СХЕМЫ ПОСЛОВИЦ

ПОПРОБУЙТЕ СФОРМУЛИРОВАТЬ ИЗВЕСТНУЮ РУССКУЮ ПОСЛОВИЦУ ПО ЕЕ БЛОК-СХЕМЕ

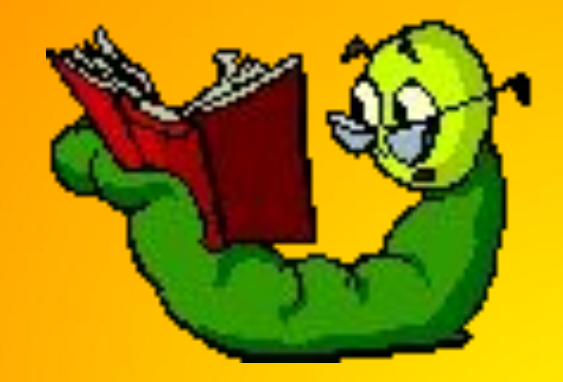

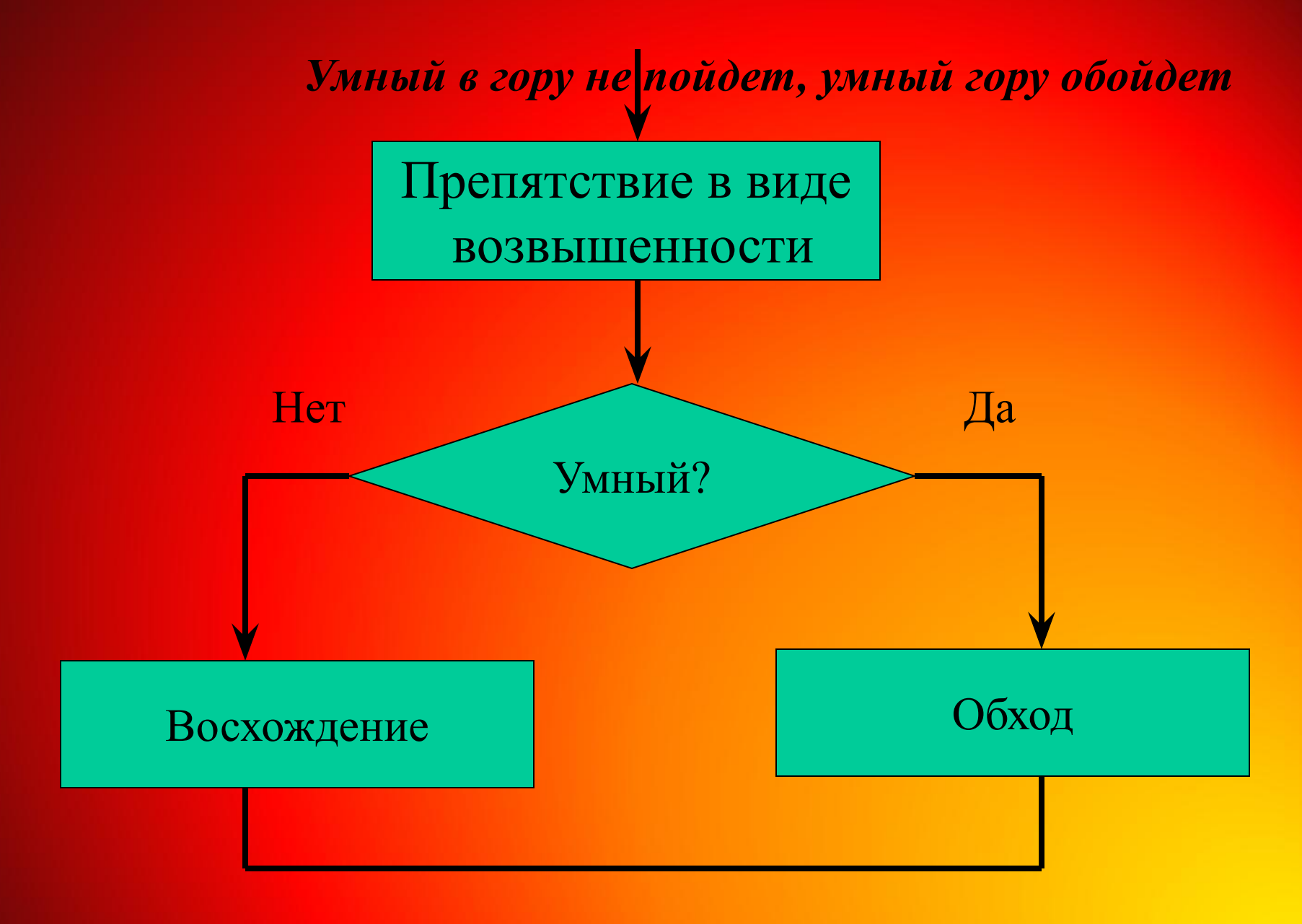

#### Куй железо пока горячо!

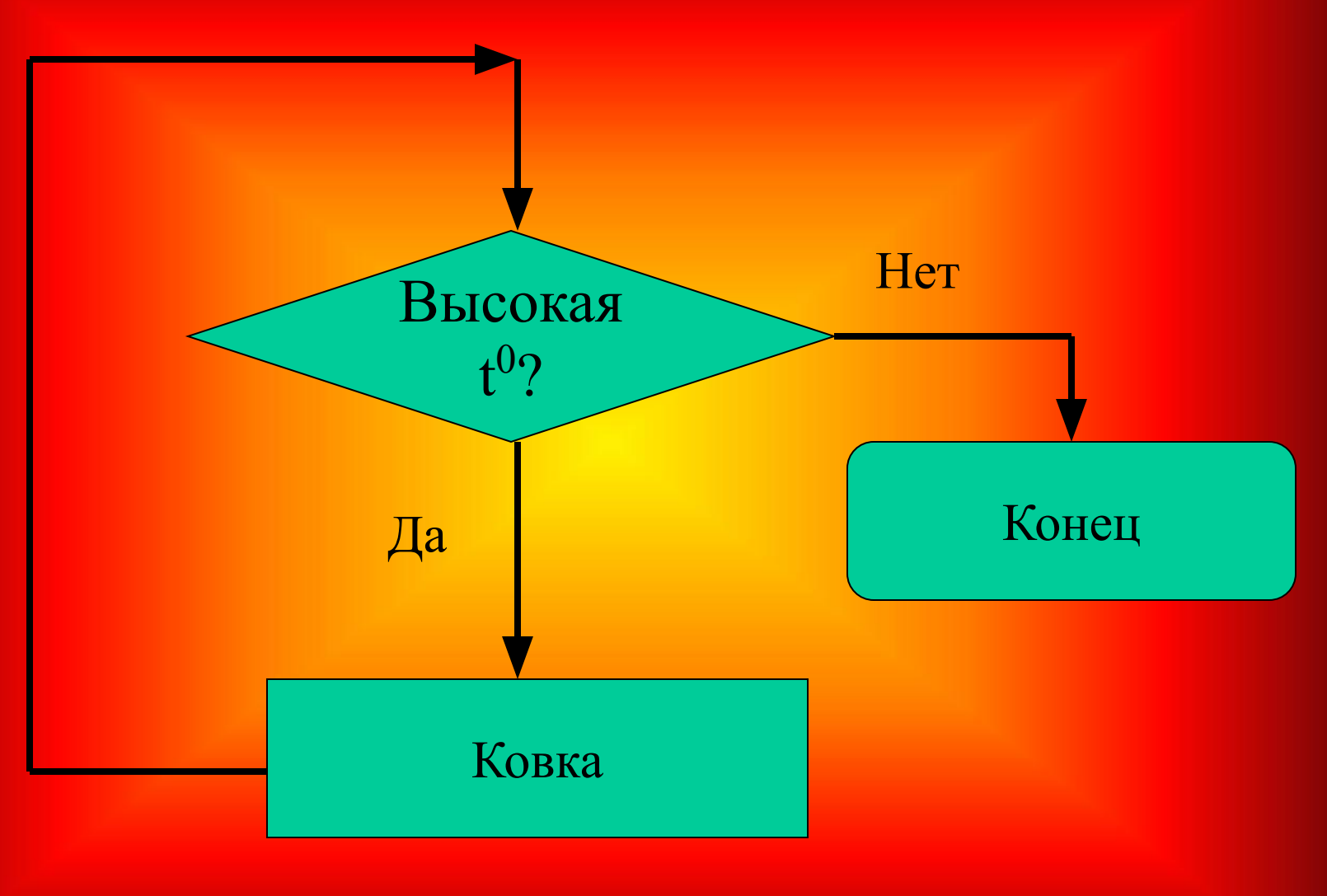

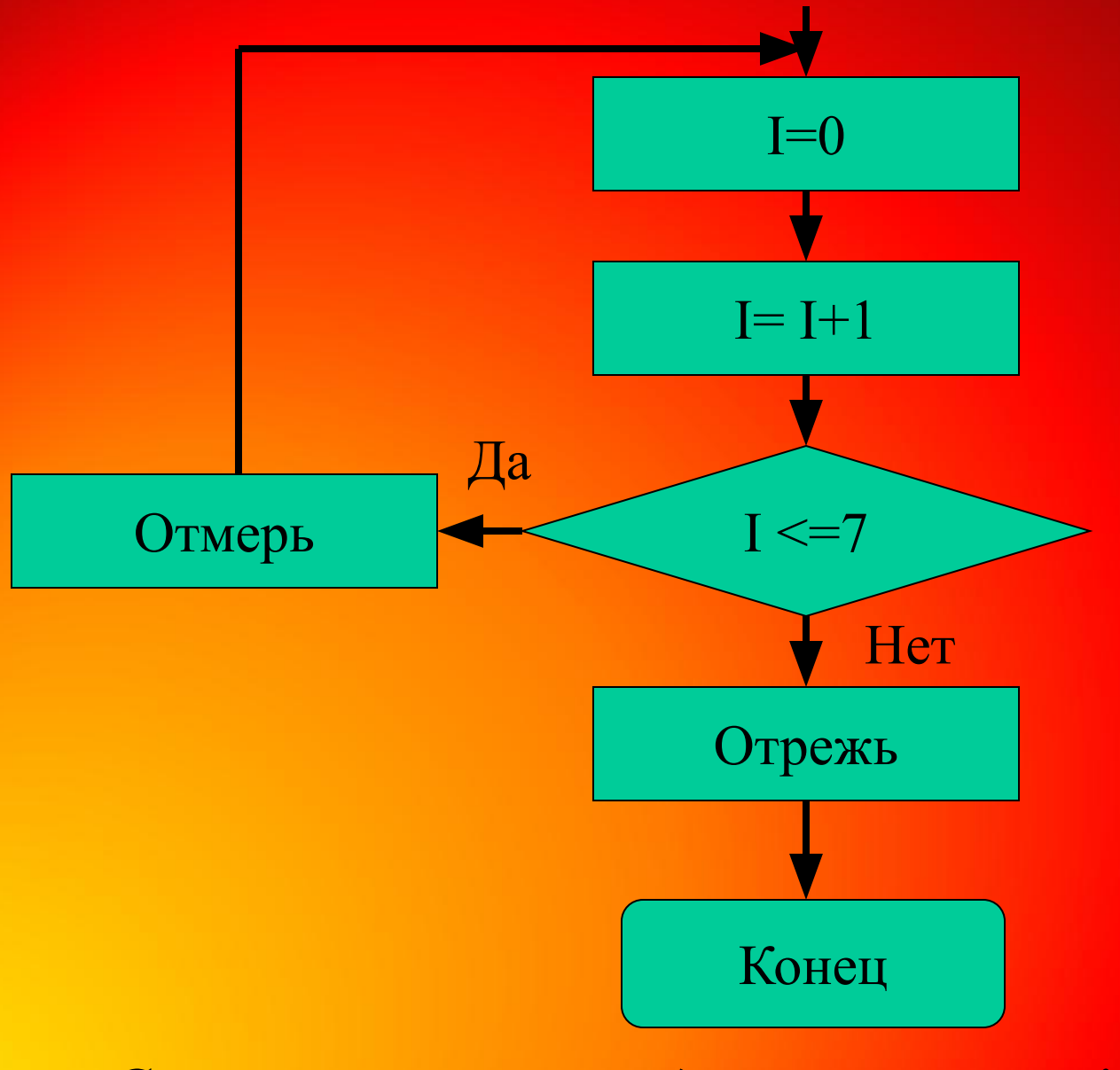

Семь раз отмерь, один - отрешь!

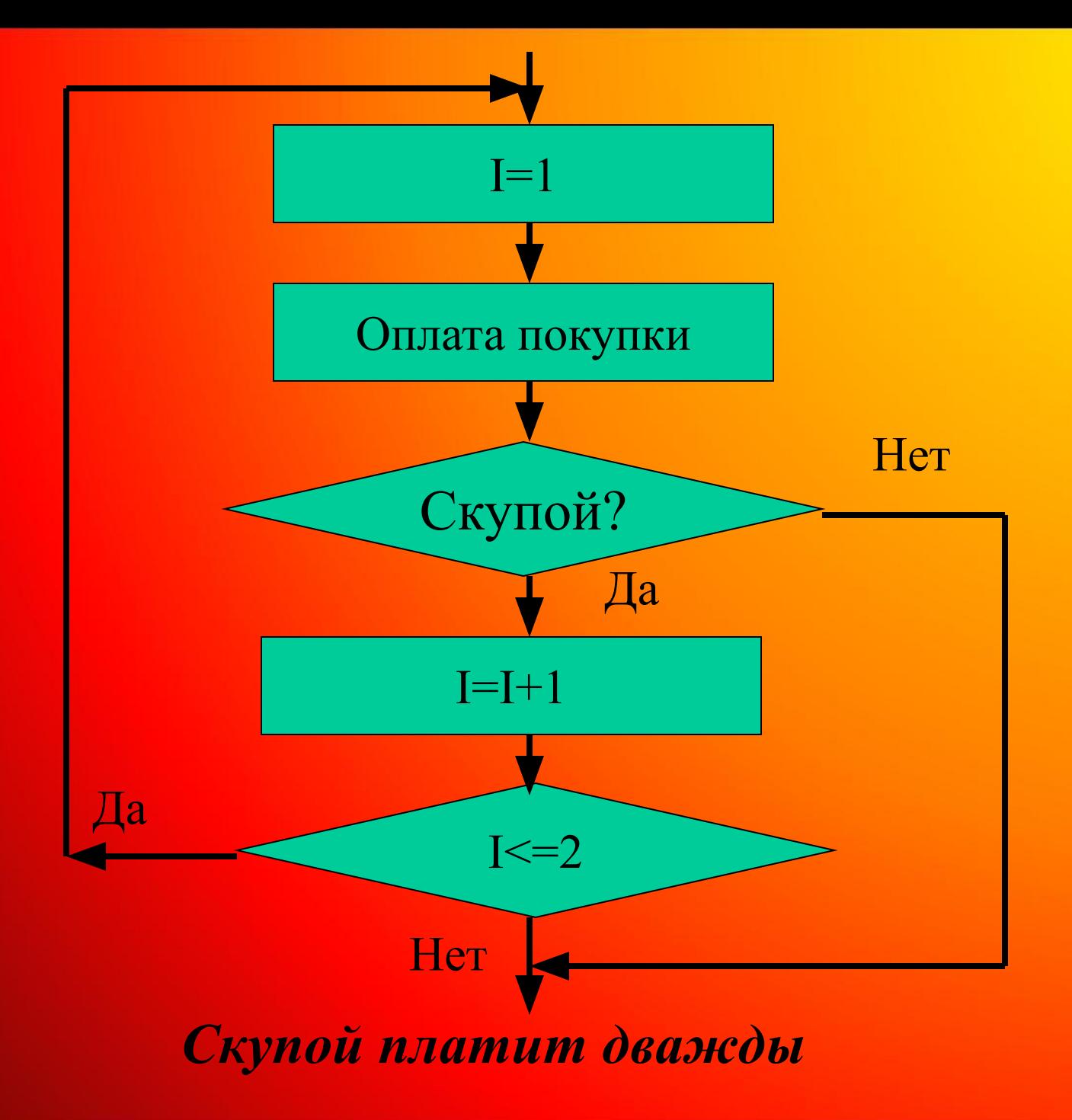

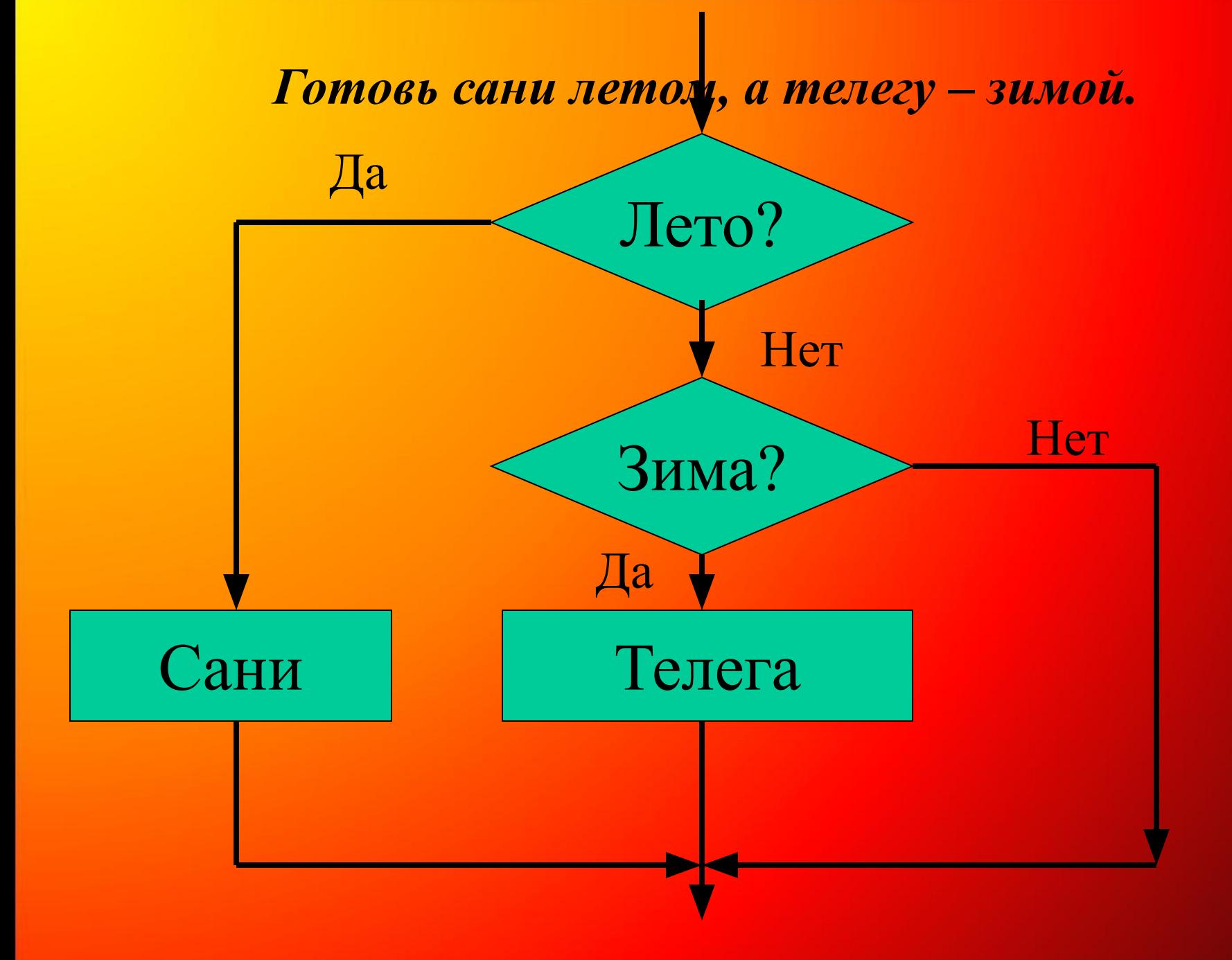

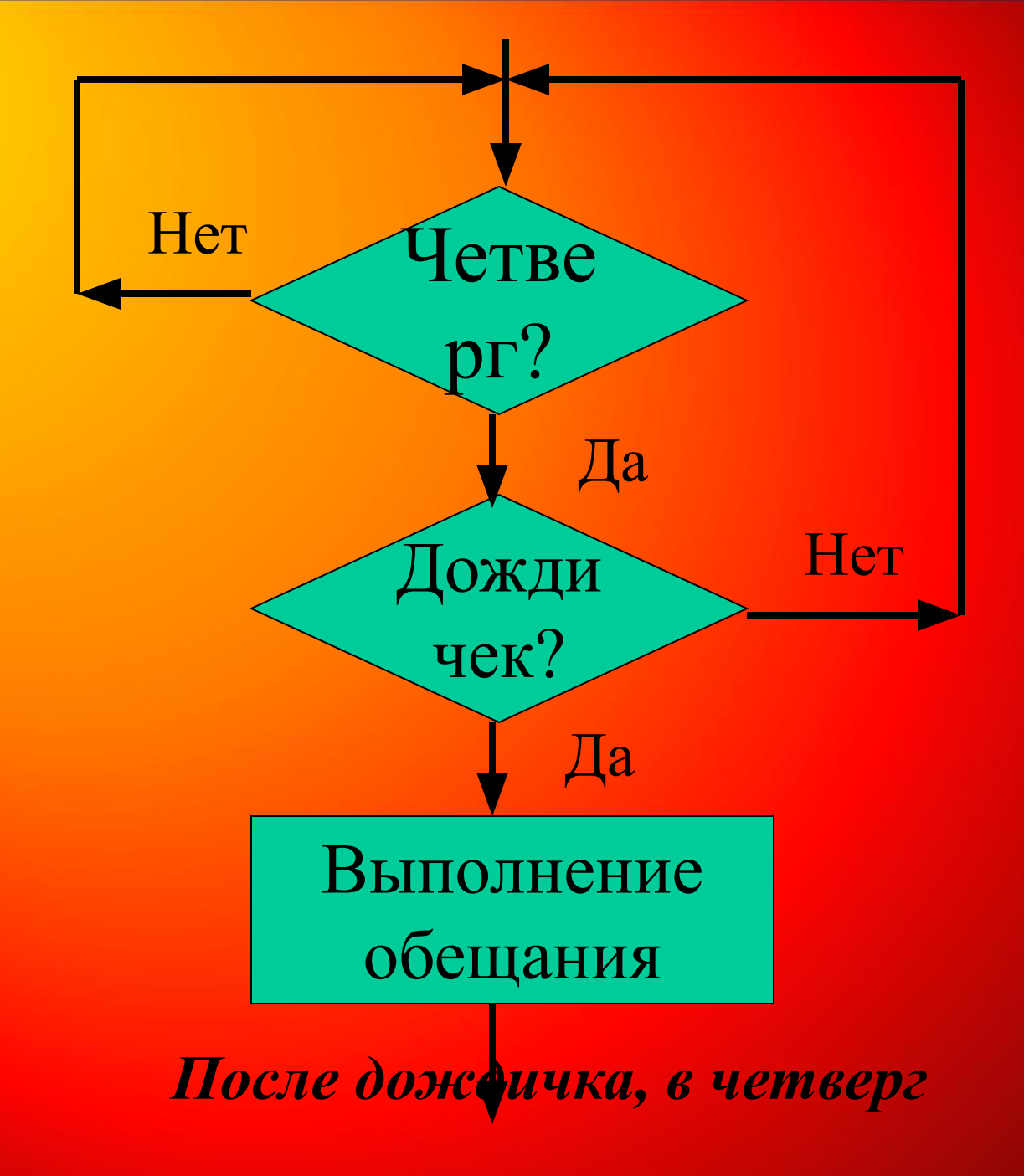

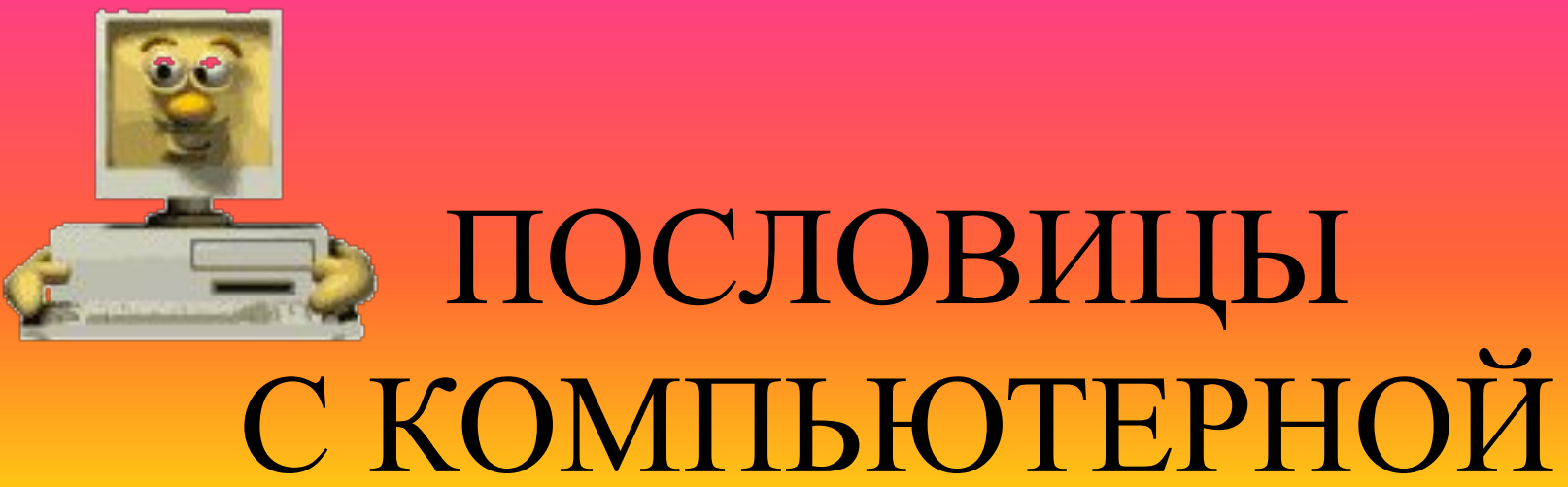

## НАЧИНКОЙ

Вставьте компьютерные термины, включая и жаргонные слова, в известные русские пословицы.

- И В НАШЕ ... *окошко* ЗАГЛЯНЕТ СОЛНЫШКО.
- НА ............ ГРИБЫ НЕ РАСТУТ.
- КРИВОЕ …...... И ФАСАД ПОРТИТ.
- ПОД ЛЕЖАЧИЙ *…………* ВОДА НЕ ТЕЧЕТ.
- НЕВЕЛИЧКА КАПЛЯ, А *………….* ДОЛБИТ.
- НАШЛА КОСА НА ……………
- ЧЕМ ВЫШЕ *……..*, ТЕМ БОЛЬШЕ ТЕНЬ.
- ДЕРЖИ *…………* ШИРЕ.

*…………*

- ИЗ ………….. КУКИШ НЕ ПОКАЖЕШЬ.
- КУКУШКА СВОЕГО *………* НЕ СОВЬЕТ.
- БЕЗ ДОБРЫХ ДЕЛ НЕ БУДЕТ И ДОБРОГО
- УЧЕНЬЕ  $\ldots$  К УМЕНЬЮ.
- ИЗ-ЗА ОДНОГО *………* ДА НА ВЕСЬ ВЕК ССОРА.
- ХОРОШЕЕ ............ ВСЕГДА К МЕСТУ.
- ХУДОЙ *………..* РЫБЫ НЕ НАЛОВИШЬ.
- НЕДОСОЛ НА *……………*, ПЕРЕСОЛ НА СПИНЕ.
- ГДЕ ПАУК, ТАМ И *…………*

*……………*

- НЕТ МИЛЕЕ ДРУЖКА, ЧЕМ РОДНАЯ
- ПТИЦА РАДА ВЕСНЕ, А ДИТЯ *…………*
- СЕРДЦЕ *……………* ЛУЧШЕ СОЛНЦА ГРЕЕТ.

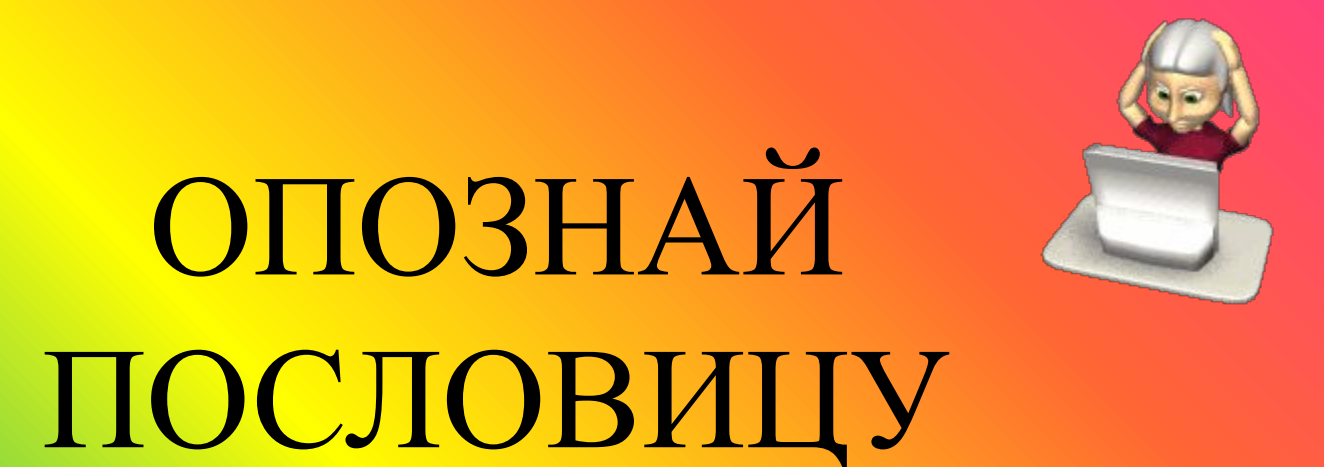

Перед вами известные версии известных русских пословиц и поговорок. Попробуйте вспомнить, как они звучат в оригинале.

- КОМПЬЮТЕР ЛУЧШИЙ ДРУГ.
- СКАЖИ МНЕ, КАКОЙ У ТЕБЯ КОМПЬЮТЕР, И Я СКАЖУ, КТО ТЫ.
- НА ДИСПЛЕЙ НЕЧА ПЕНЯТЬ, КОЛИ ВИДЕОКАРТА КРИВАЯ.

• КОМПЬЮТЕР ПАМЯТЬЮ НЕ ИСПОРТИШЬ.

• В СИЛИКОНОВУЮ ДОЛИНУ СО СВОИМ КОМПЬЮТЕРОМ НЕ ЕЗДЯТ.

• ДАРЕНОМУ КОМПЬЮТЕРУ В СИСТЕМНЫЙ БЛОК НЕ ЗАГЛЯДЫВАЮТ.

• МАЛ МИКРОПРОЦЕССОР, ДА ДОРОГ.

• НЕ ВСЕ WINDOWS, ЧТО ВИСНЕТ.

- БИТ БАЙТ БЕРЕЖЕТ.
- ПРОВОДНИК ДО ФАЙЛА ДОВЕДЕТ.
- ЧТО ИЗ КОРЗИНЫ УДАЛЕНО, ТО ПРОПАЛО.
- ХОРОШИЙ ПРОЦЕССОР ХОЛОДНЫЙ ПРОЦЕССОР.
- НАВОДИТ ТЕНЬ НА ШРИФТ.
- О ПРОГРАММЕ СУДЯТ ПО ЕЕ ИНТЕРФЕЙСУ.
- ПРОГРАММИСТ ПРОГРАММИСТА ВИДИТ ИЗДАЛЕКА.
- ВИРУС НЕ НАГРЯНЕТ ПОЛЬЗОВАТЕЛЬ НЕ ПЕРЕКРЕСТИТСЯ.
- С БОЛЬНОЙ ДИСКЕТЫ НА ЗДОРОВЫЙ ВИНЧЕСТЕР.
- АНТИВИРУСНАЯ ПРОГРАММА ЗАЛОГ ЗДОРОВЬЯ КОМПЬЮТЕРА.
- ПО ИНТЕРНЕТУ НАДО С УМОМ ХОДИТЬ.
- ЧЕМ ДАЛЬШЕ В ГИПЕРТЕКСТ, ТЕМ БОЛЬШЕ ССЫЛОК.
- КРАСНА ПТИЦА ПЕРОМ, А WEB-ДИЗАЙНЕР WEB-СТРАНИЦЕЙ.
- ВСЯК WEB-ДИЗАЙНЕР СВОЙ САЙТ ХВАЛИТ.
- ЗАПРЕТНЫЙ САЙТ СЛАДОК.

• ВИРУСОВ БОЯТЬСЯ – В ИНТЕРНЕТ НЕ ХОДИТЬ.

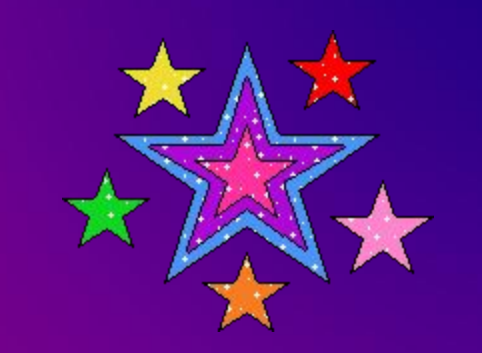

# **МОЛОДЦЫ!**

Использован материал из образовательно-информационного ресурса для учителей информатики, учащихся и всех-всех, кто интересуется ИТ: http://www.metod-kopilka.ru Методическая копилка учителя информатики